## **Document Scanner**

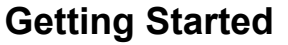

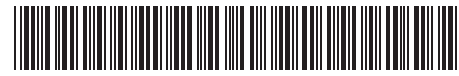

Erste Schritte | Démarrage | Guida introduttiva | Procedimientos iniciales | Começando Rozpoczęcie użytkowania | Подготовка к работе | 入門/시작하기 | 入門指南 | התחלת העבודה

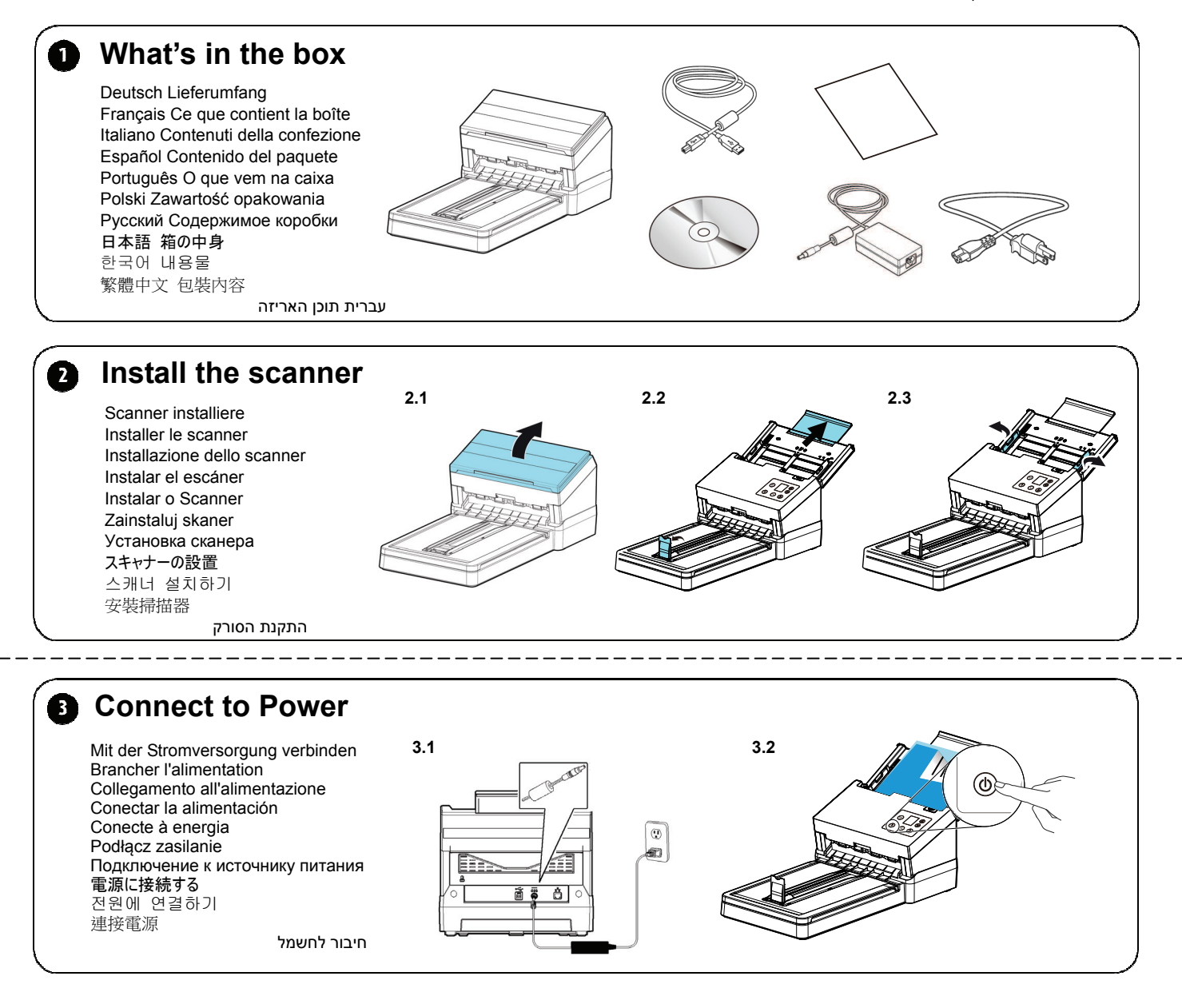

## **<sup>4</sup> Install the Scanner Driver first and then the Button Manager V2**

**4.1 4.2** Scannertreiber und Button Manager V2 installieren Installer le pilote du scanner et Gestionnaire de boutons V2 Installazione del driver dello scanner e di Button Manager V2 Instalar el controlador del escáner y Button Manager V2 Instale o driver do scanner e Button Manager V2 Zainstaluj sterownik skanera i Button Manager V2 Установите драйвер сканера и Button Manager V2 スキャナーのドライバーと Button Manager V2 をインストールする 스캐너 드라이버와 Button Manager V2 설치하기 安裝掃描器驅動程式再安裝 Button Manager V2 התקנת מנהל ההתקן לסורק ומנהל הלחצנים 2V

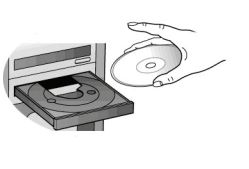

**Install Scanner Driver**

**Install Button Manager V2**

**View Manuals** 

 $\overline{a}$ 

## **Document Scanner**

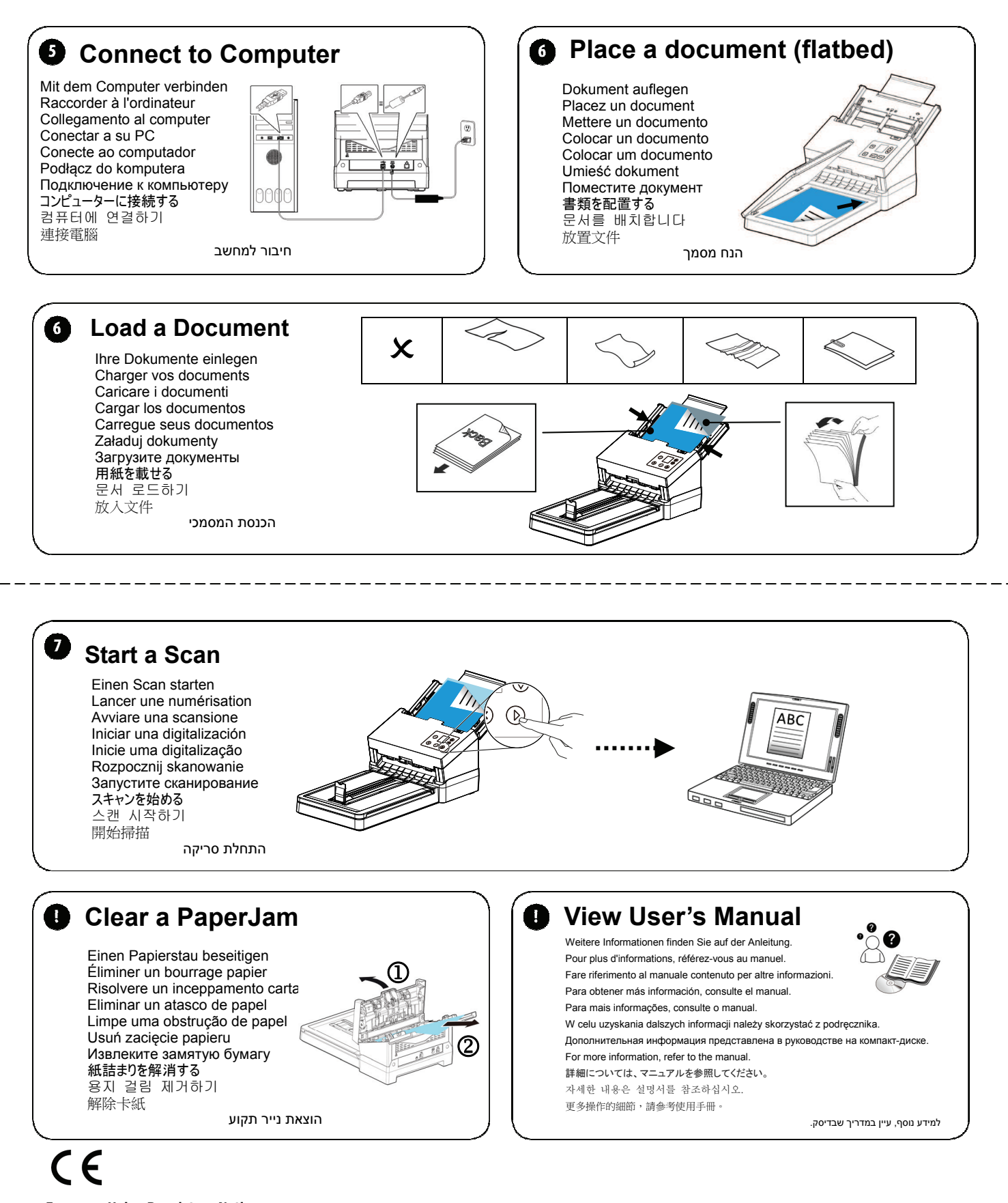

**European Union Regulatory Notice** 

- Products bearing the CE marking comply with the following EU Directives:
- Low Voltage Directive 2014/35/EC EMC Directive 2014/30/EC
- Restriction of the use of certain hazardous substances (RoHS) Directive 2011/65/EU